Python **Bootcamp** & Masterclass

### **Operators** & Expressions

knxt

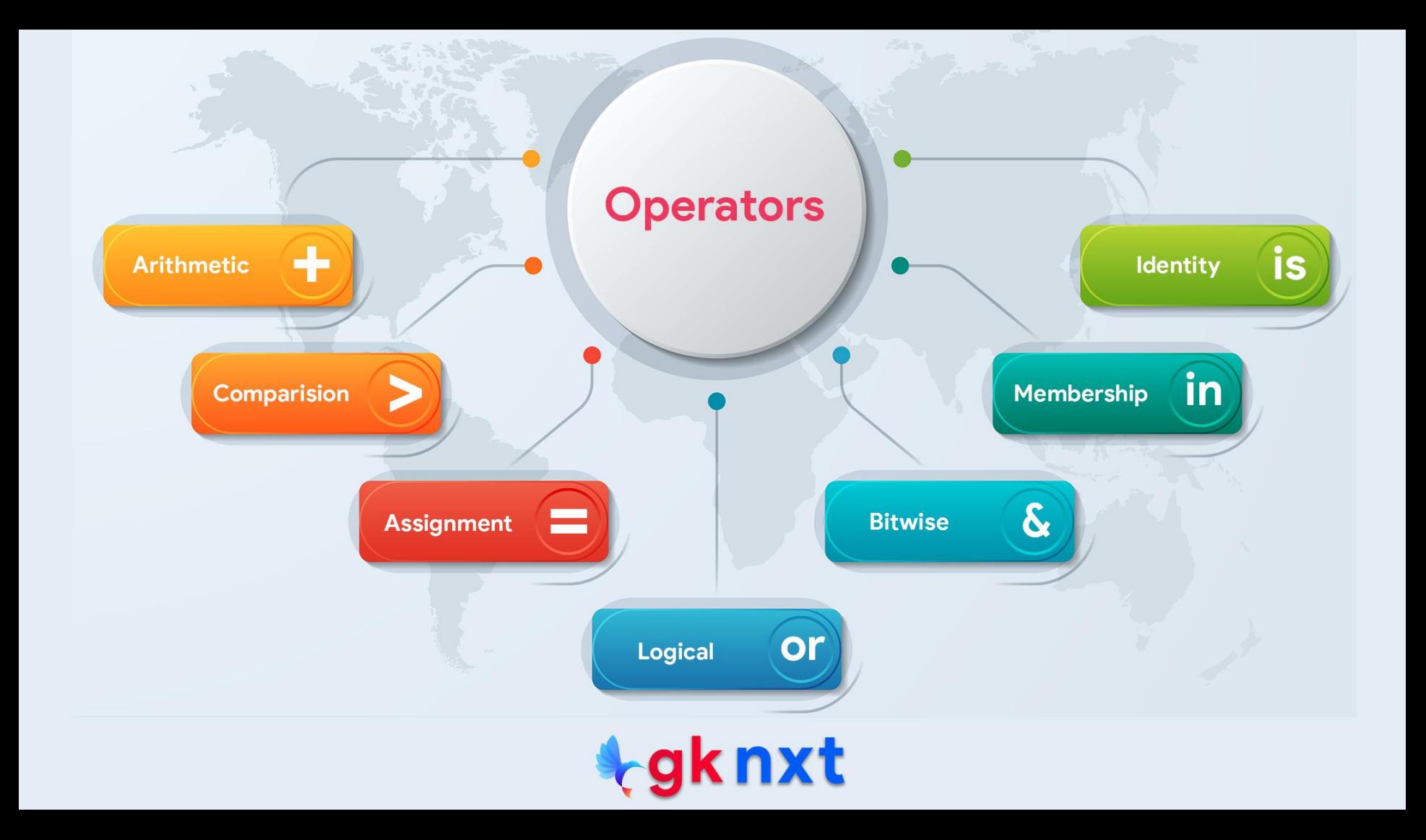

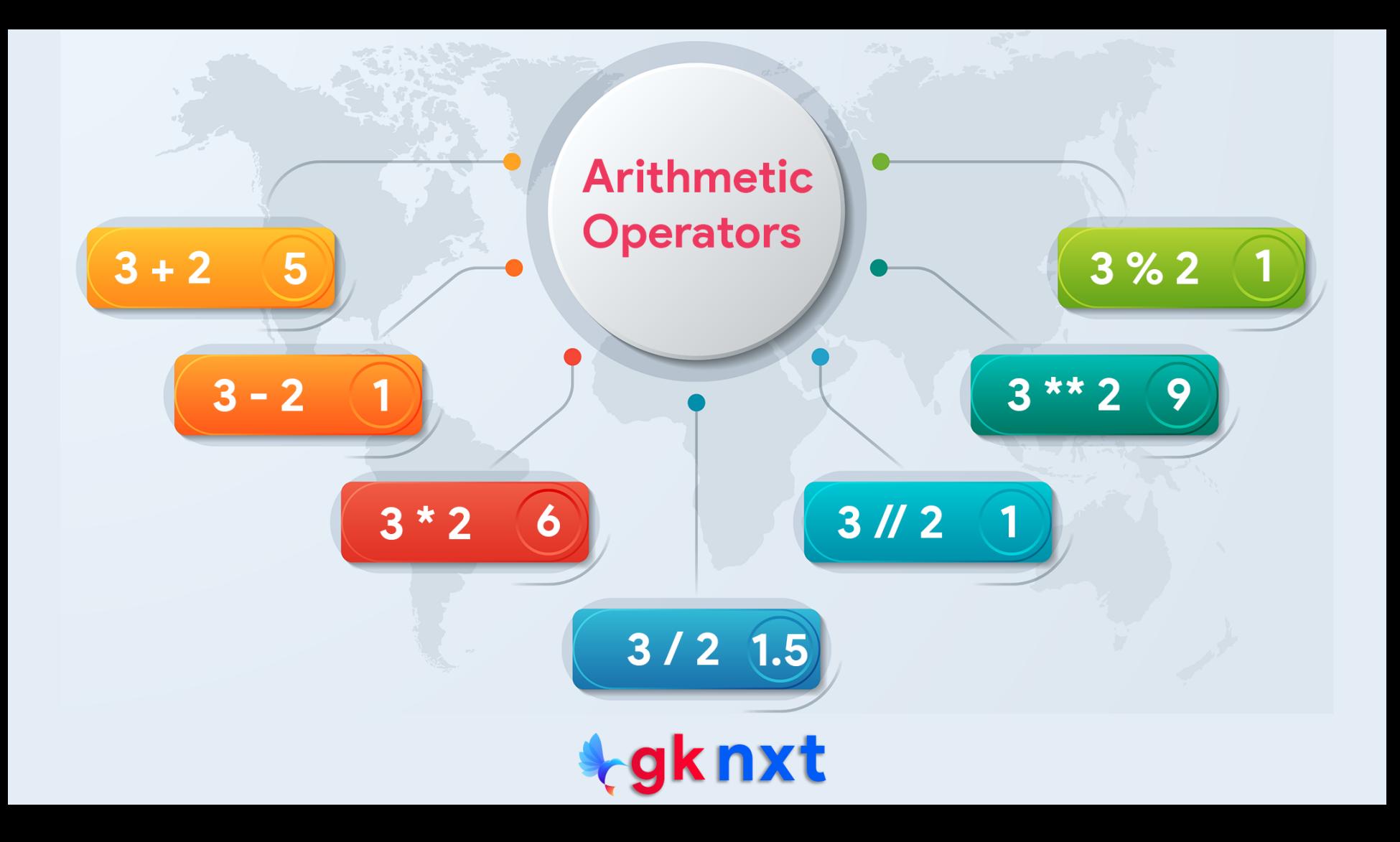

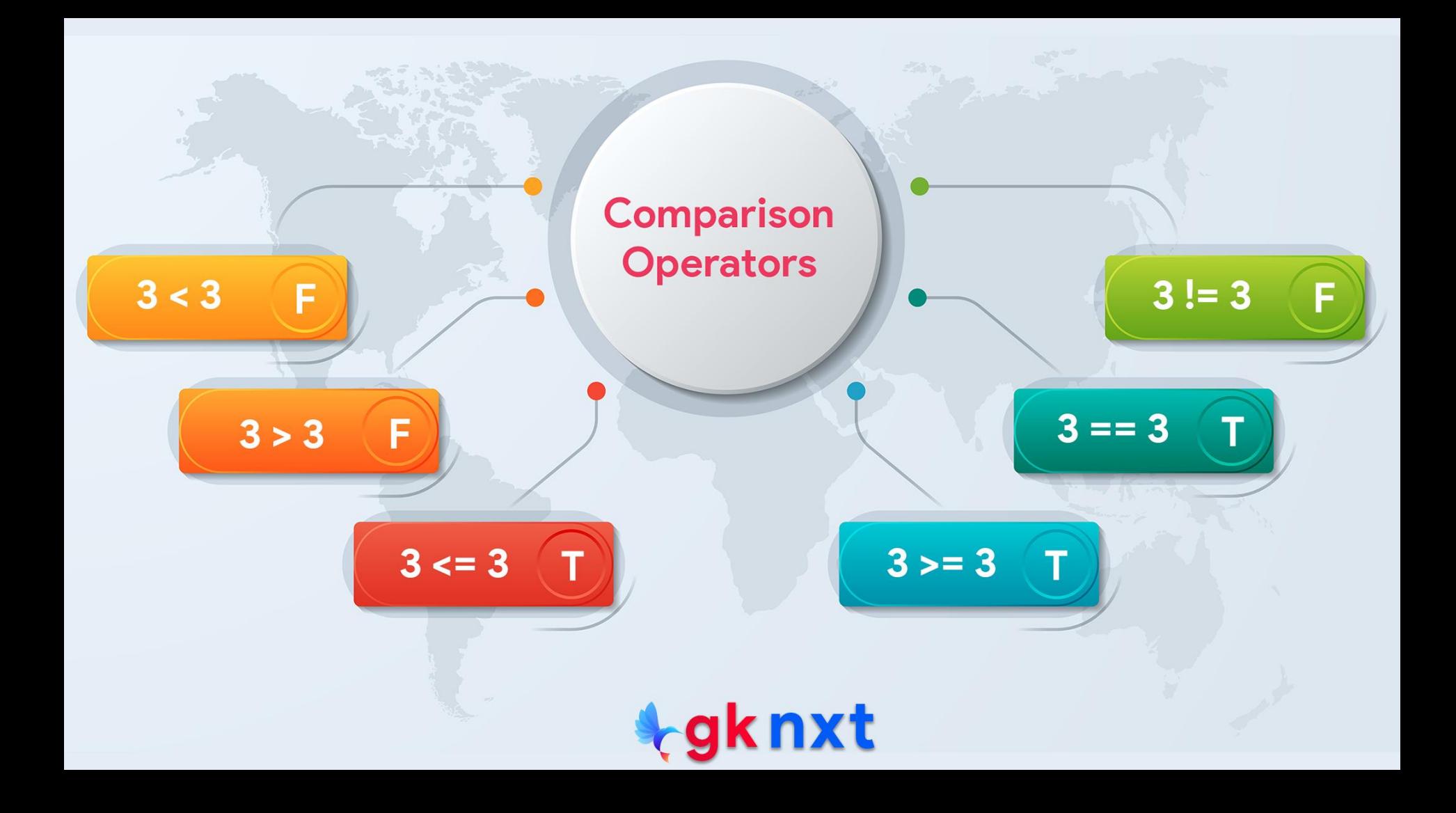

# Assignment Operators

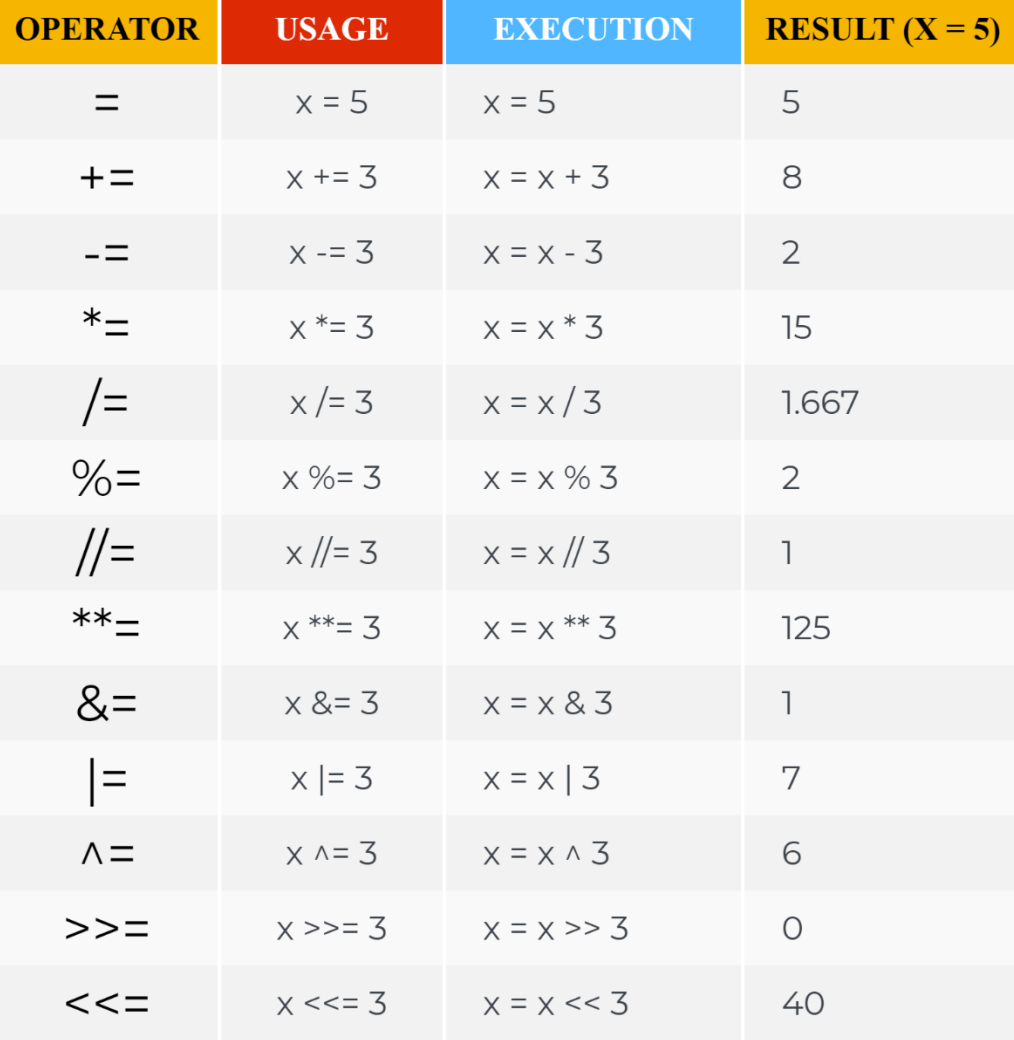

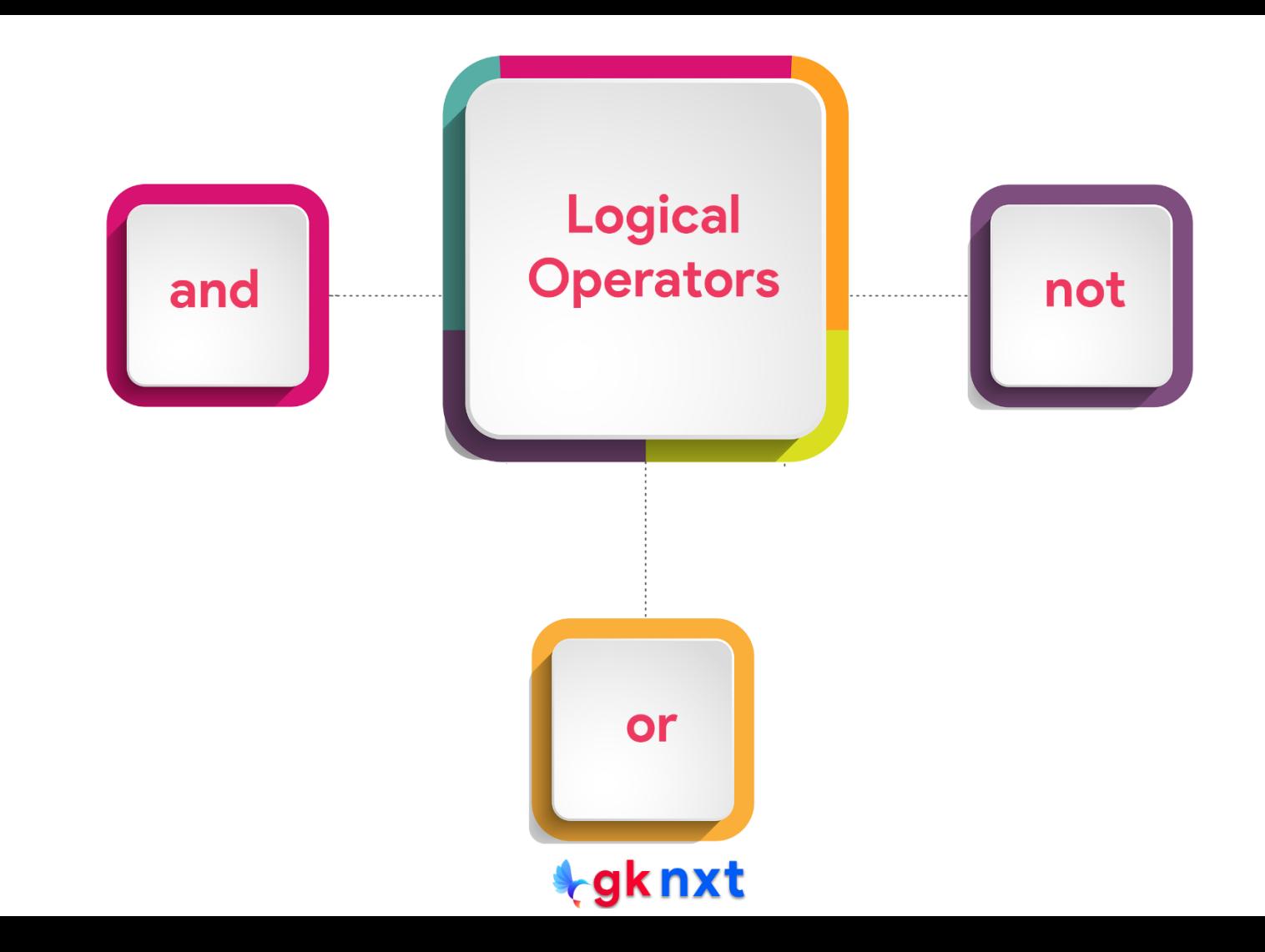

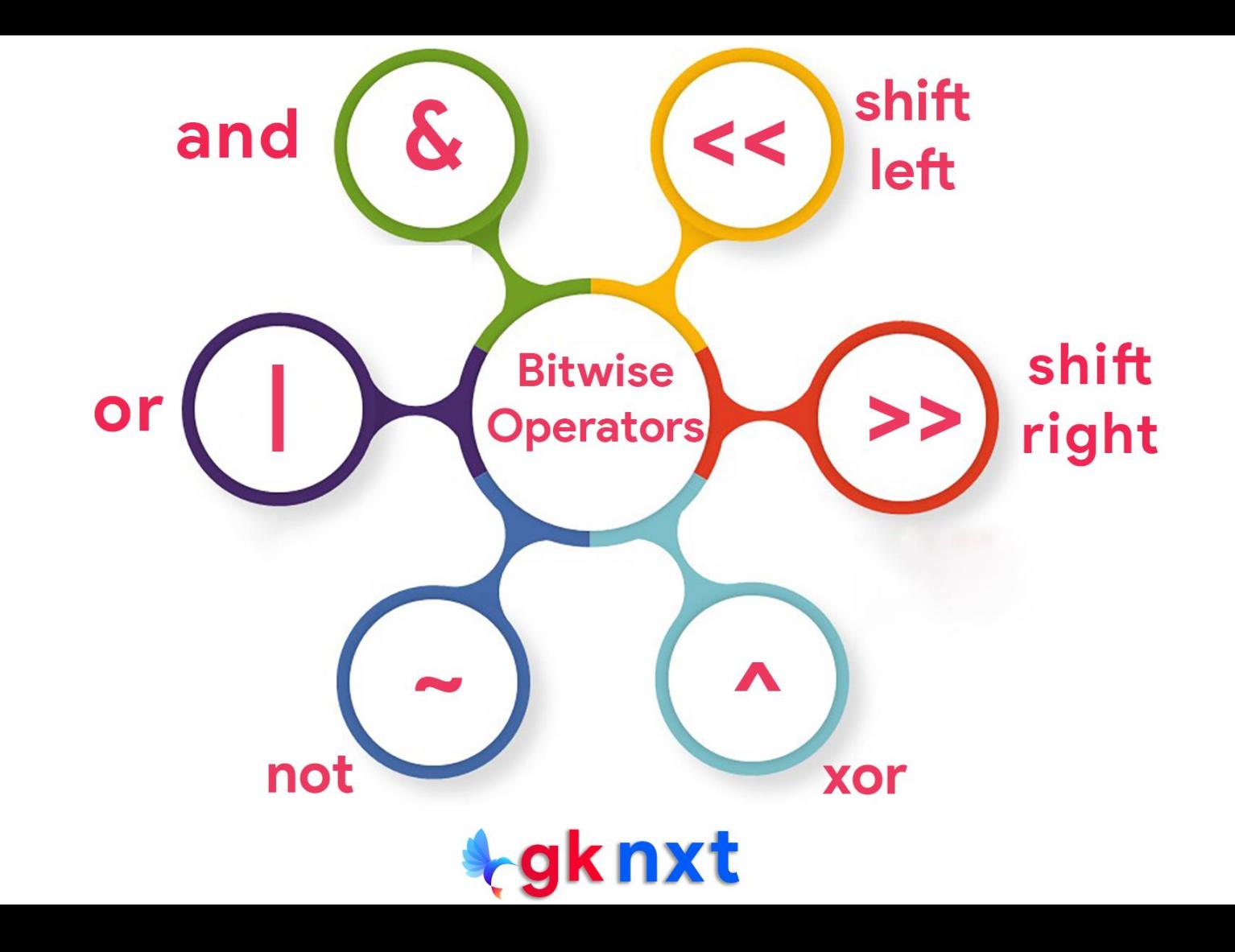

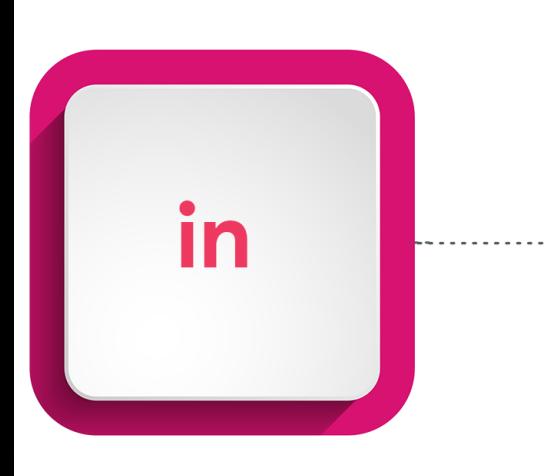

### Membership **Operators**

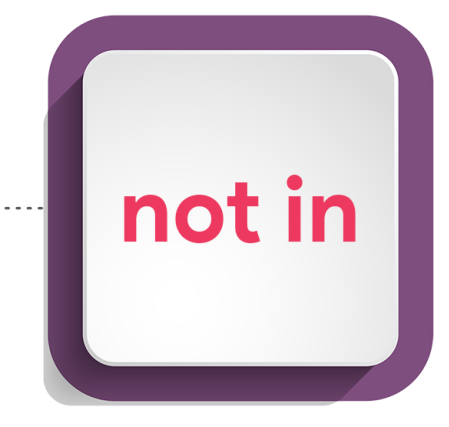

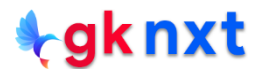

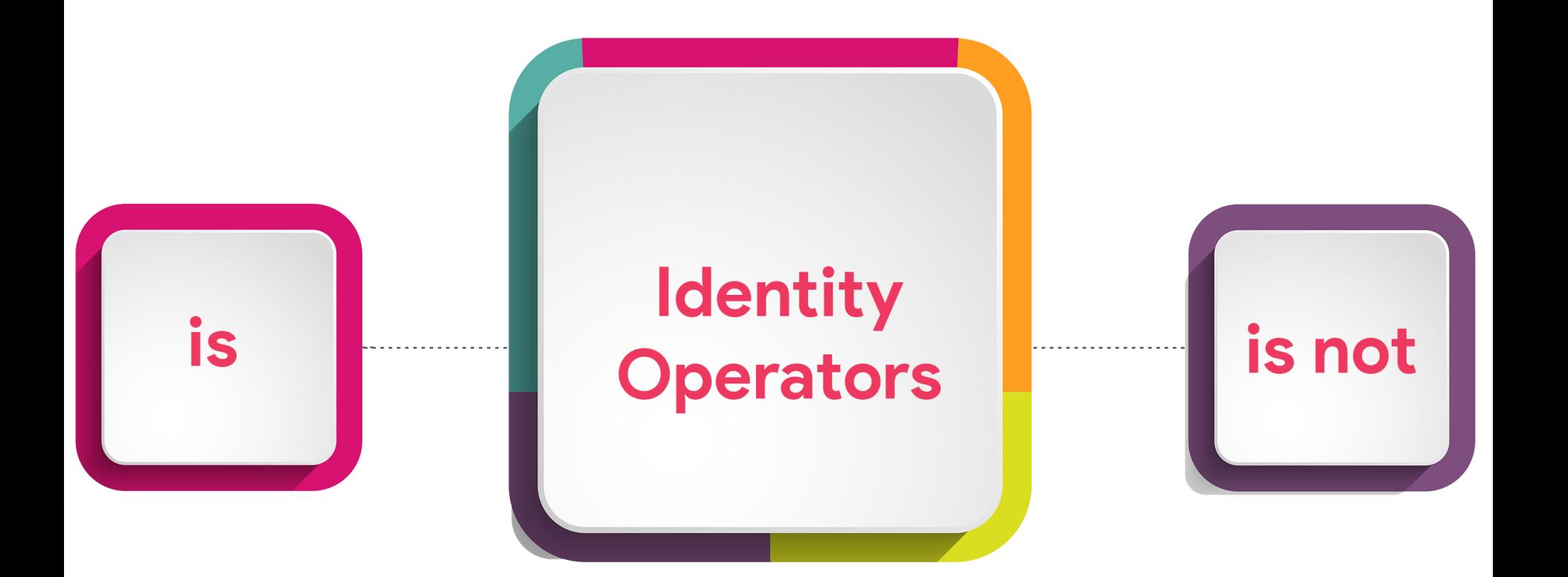

tgknxt

## **Operator Precedence**

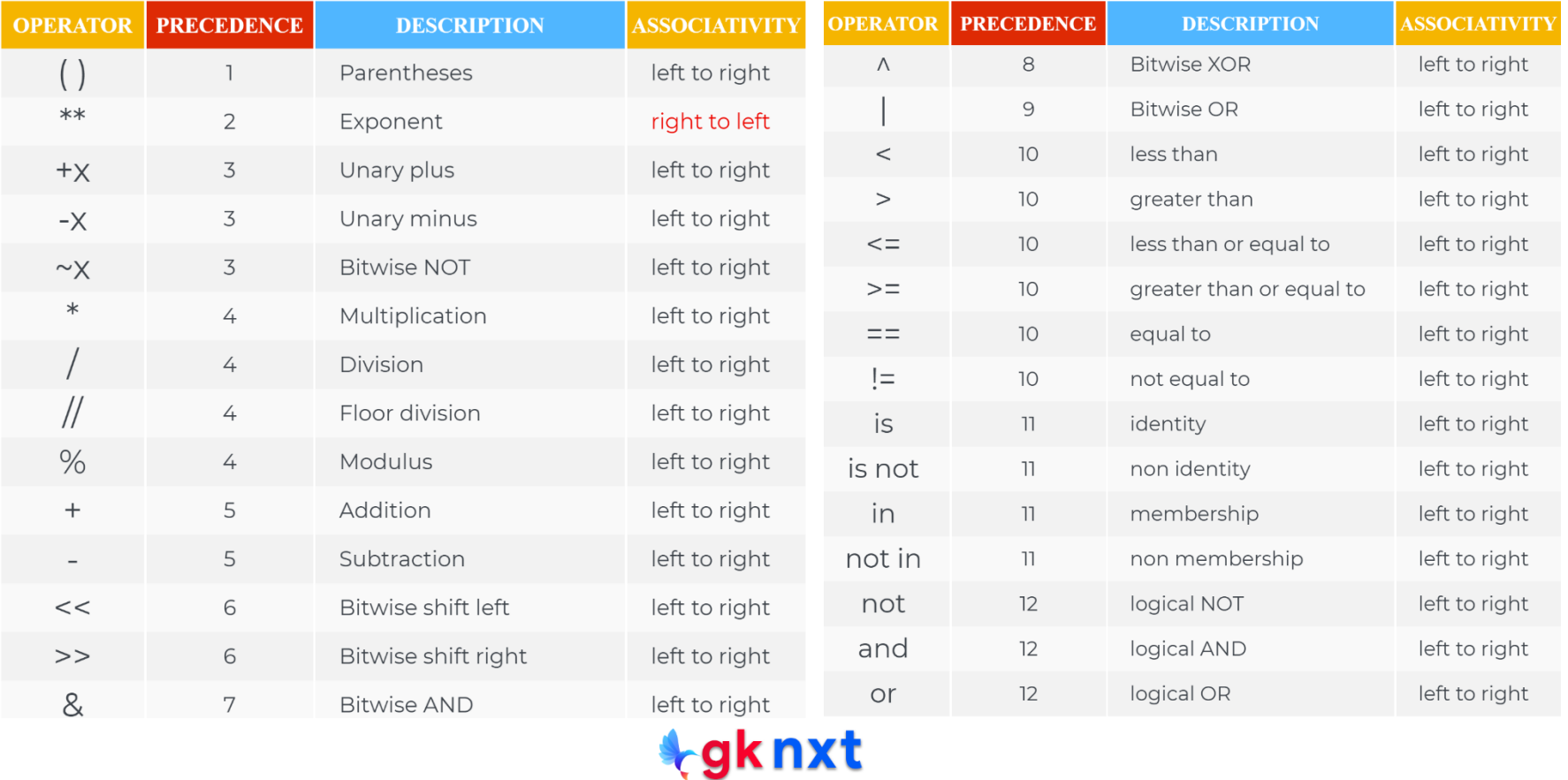

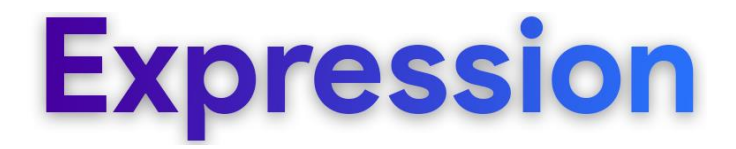

An expression is a combination of variables, operators, objects, parentheses and calls to functions that Python can compute or evaluate to return the result. For example:

 $x = 2 + 4 * 5 - 2 ** 3$  is an expression. Python uses precedence rules to evaluate this expression. Of all the operators present in this expression, exponentiation operator (\*\*) has higher precedence than multiplication and division which have higher precedence than addition and subtraction. Python evaluates the expression progressively as

$$
x = 2 + 4 * 5 - 8
$$
  

$$
x = 2 + 20 - 8
$$
  

$$
x = 22 - 8
$$
  

$$
x = 14
$$

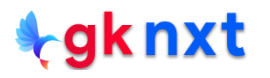

A boolean expression (or logical expression) evaluates to one of two states - **True** or **False**. For example:

5 > 3 evaluates to **True** as the value of 5 is greater than the value of 3

 $x = 2 + 4 * 5 - 2 ** 3$  $\mathsf{X}$ 14  $5 > 3$ True

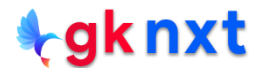

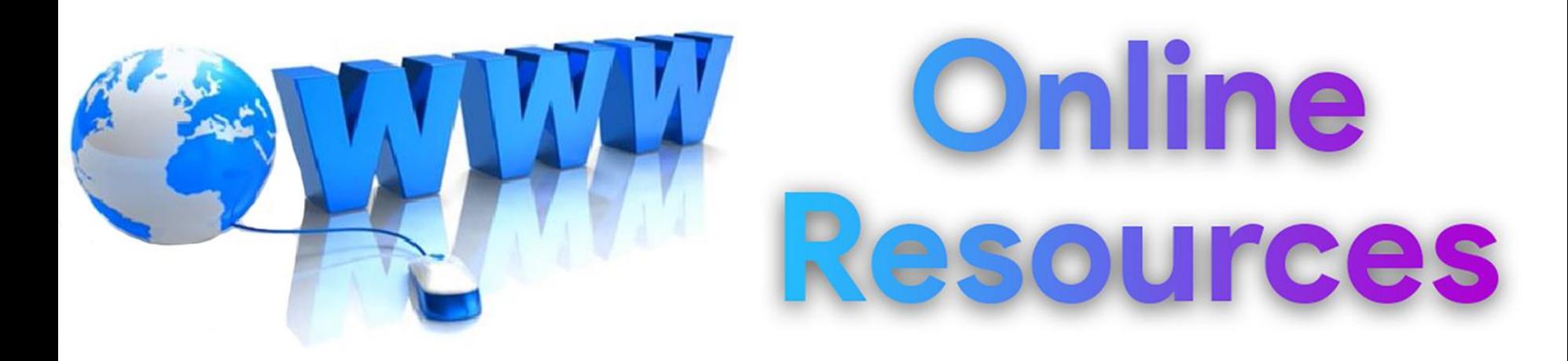

#### For best python resources, please visit:

## gknxt.com/python/

#### **t**gknxt

Python **Bootcamp** & Masterclass

## **Thank You** for your Rating & Review

knxt